**Slide 2**

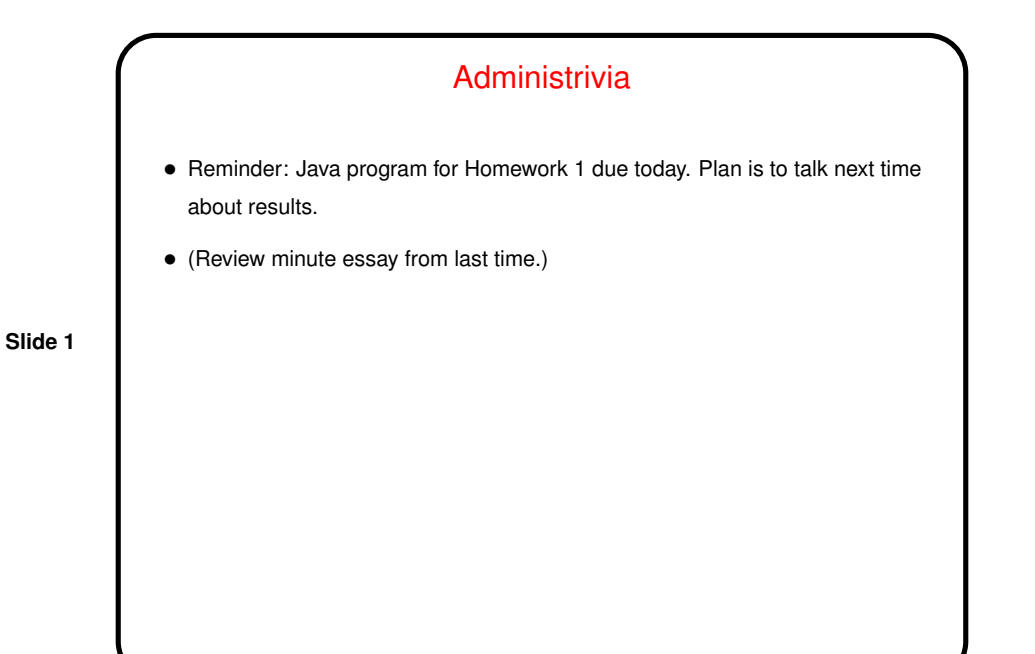

Controlling Threads in Java • Preferred method of controlling one thread from another uses "interrupted" status. (Early version of Java provided other methods, e.g., stop - now deprecated.) • Set status with interrupt (instance method). • Check status with isInterrupted (instance method) or interrupted (static method), or by catching InterruptedException thrown by wait, sleep, join, etc. • Example — bounded buffer test program (TestBoundedBuffer.java on sample programs page).

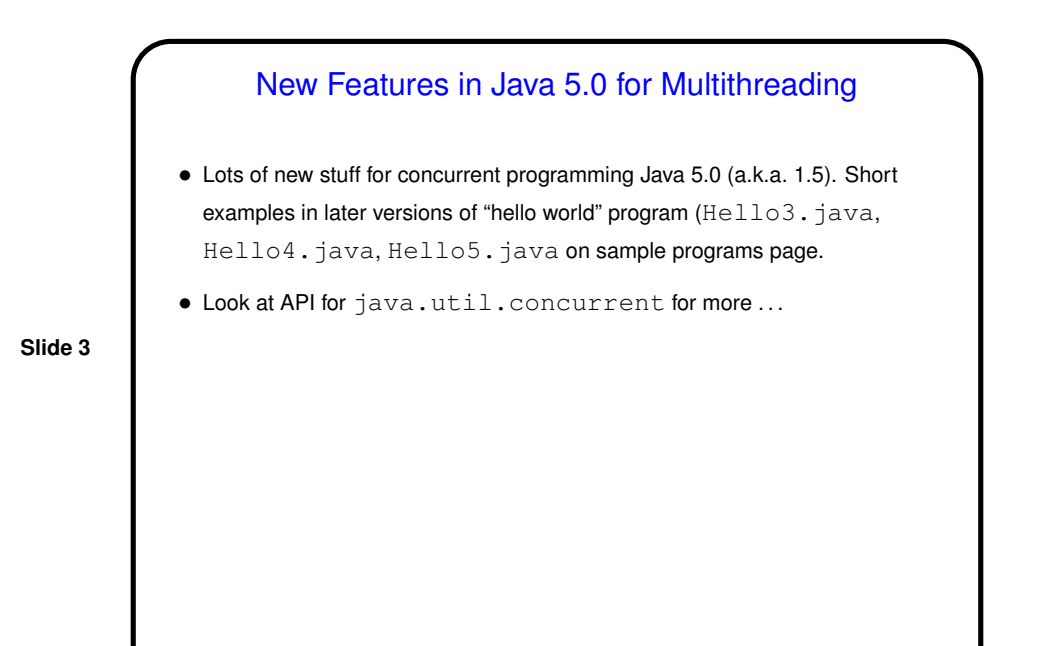

Not-So-Simple Point-to-Point Communication in MPI, Again

- For not-too-long messages and when readability is more important than performance, MPI\_Send and MPI\_Recv are probably fine.
- If messages are long, however, buffering can be <sup>a</sup> problem, and can even lead to deadlock. Also, sometimes it's nice to be able to overlap computation and communication.
- Therefore, MPI offers several other kinds of send/receive functions, including:
	- **–** Synchronous (MPI Ssend, MPI Recv) blocks both sender and receiver until communication can occur.
	- **–** Non-blocking send/receive (MPI Isend, MPI Irecv, MPI Wait) doesn't block, program must explicitly test/wait.
	- **–** Which is faster/better? probably best to try them and find out. (Sample programs exchange\*.)

**Slide 4**

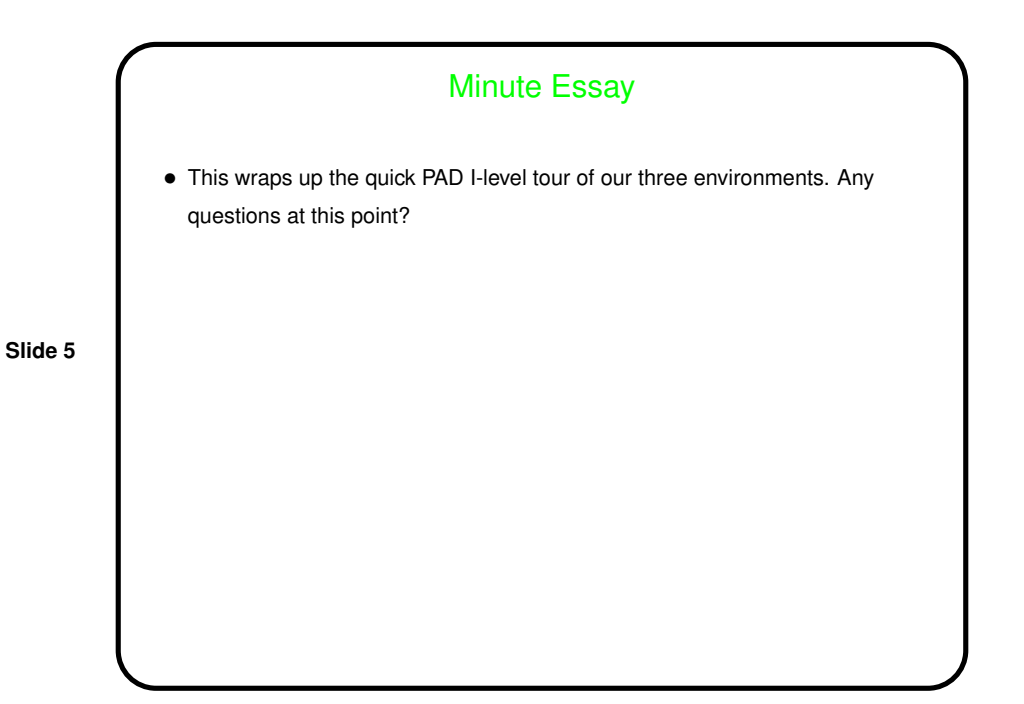